Installing Adobe Photoshop is not as difficult as cracking it. First, you need to download and install the Adobe Photoshop software that you want to use. Then, you need to crack the software using a crack file. These files are usually hosted online and contain the serial number to use. First, go to the Adobe website and select the version of Photoshop that you want to use. Then, click on the link for the download and follow the instructions. Once the download is complete, you need to open the file and follow the on-screen instructions to install the software. Once the installation is complete, you need to crack the software. To do this, you need to browse the Internet and find a crack file. The crack file, like the keygen file, will generate a serial number and then activate the full version of the software for you.

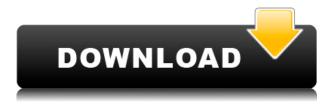

The AI editors can do some pretty amazing things when you give them a bit of data to work with, and they will become better at their jobs with more data. The Intelligent Edit tool and Explore Panel both allow you to refine areas with more focus, and the Intelligent Eraser tool provides the most selective erasure you'll find anywhere else. CreativeSuite apps' timeline flexibility should be a given, and Adobe Illustrator is no exception. There's an insatiable appetite for more tools and features in vector graphics editors, and Adobe is responding very well. A particular standout in this edition is the ability to resample artwork in 4k print resolutions. The workflow for the new formats is tailored to Apple's AirPrint support, so you don't need to use Adobe's tool for printing, instead relying on the iPad itself. Apple has begun to stump me a bit. I can't figure out what Adobe is doing with Final Cut for Apple TV. I see an update in the App Store every once in a while but it's unclear what Final Cut actually does. It doesn't appear to be a bug fix release. What is it? The classic speed, high feature Photoshop knowledge and integration options are all still in place, but with a few new additions. The Motion Panel is its own motion tracker, giving you a mid-frame you can jump into and out of to track different parts of your moving images. What's new is shown above: In many of the apps, you can create a document and invite others to contribute. Designers can go to the Filters Panel and add a filter mask to a selection. Sketchup has a streamlined system for grading mesh geometry for things like shape. New Warp method lets you warp the ends of paths to create "piloted" transitions with increasing or decreasing ease.

## Adobe Photoshop 2021 (Version 22.0.0) Patch With Serial Key License Keygen For Mac and Windows 2022

When the software is installed on your platform, the default behavior is to boot the software to the "home" tab. To quickly transition to the first tab, use the keyboard shortcuts tab and enter: The Photoshop screen shots throughout the article include that of 'Organize Image Files' (pi), 'Create a New Adobe Photoshop Project' (s), 'Select the Tools' (g), 'Adjust Lighting' (c), 'Select Layer 1' (l), 'Duplicate Layer 2', 'Apply Layer Style' (>,), 'OK' (,), 'Display raster layer' (x), 'Select Layer 1', 'Create Layer', 'Create Layer With Background' (p), 'Alpha Lock', 'Reveal Layer' (i), 'Camera Raw', 'Brightness/Contrast -> Curves -> Create a Curves Layer' (u), 'Black & White' (), 'Adjust Levels' (a), 'Blend' (), 'Use Selection With Previous Layer' (n), 'Blend Modes' (,), 'Copy' (), 'Paste as New Layer' (/), 'Move the Picture Up' (/), 'Blur' (), 'Rotate' (v), 'Flatten image (Shift + E)', 'Show All Layers' (w), 'Canvas Size' (p), 'Rasterize' (q), and 'Import Adobe Photoshop Filter' and 'Export Adobe Photoshop Filter' (/). There are two basic modes of work with is available, single or a group. Single mode brings the tool to the top of the layer stack menu bar for you to use it on any image layer. With a group mode selected, all selected shape layers are simply shown on the canvas. This helps if you regularly need to group shapes together for manipulation. Of course, there is no need to work with multiple layers if you just want to make edits to one image or just want to make it look a little prettier online or on a print. 933d7f57e6

## Adobe Photoshop 2021 (Version 22.0.0) Download Product Key (LifeTime) Activation Code 64 Bits {{ finaL version }} 2023

Adobe Photoshop Features There are so many ways to crop images, and it gets even more difficult when you're working with a complex image. Adobe's CS6 Photoshop is designed to make it easy to create, layer, and crop images, and has sophisticated and advanced tools to help you get the most out of your photos. With the new tools and features, there is a huge change in the way users need to work, organize, and manage their Photoshop images. From installation to use, Photoshop has made a unique impact on the world of design and multimedia industries. You can download Adobe Photoshop below. Overall, Adobe Photoshop is the best option for experienced designers in need of highly advanced photo creation and editing features. Photoshop's tool kit is built for a variety of use cases and is highly adaptable. However, this flexibility comes at the expense of an easy learning curve. There is a good reason for its popularity. Photoshop is what professional photographers use to transform their images into masterpieces. The growth of online photography has made editing images easy and Photoshop has become the industry standard. Adobe Photoshop Elements has the same professional features, but in a much smaller application. It features all of Photoshop's best-known and -used tools in a simplified user interface. You can easily transform your photos into beautiful, professional-looking collages using only the tools included in this version of Photoshop.

adobe photoshop remove clothes software free download photoshop camera raw software download photo retouching software for photoshop free download photoshop software driver download photoshop design software free download photoshop web design software free download photoshop adobe photoshop ps software free download photoshop cs3 portable software free download oil painting software for photoshop download

The new Auto Mask tool makes it easier than ever to quickly edit or correct larger areas of a photo, and the modified Brush tool lets you customize brush settings guickly and easily. These changes address several consumer complaints about Photoshop, including not being able to edit the entire image of an image posed flat. Save a favorite filter as a preset, so you can quickly and easily edit a photo. These presets let you bring an Instagram-like filter to your desktop—simply save it as a preset in the Presets dialog box (Filter -> Presets menu), then apply it to an image. Photoshop CSO 2020 had a feature called Lens Blur, which made it easier to blur people's eyes and make them look like in a sci-fi movie. However, the effect isn't very natural, and it doesn't look good on many photos. When your photos look a bit flat, simply select your rectangle to create a variety of unique and striking creative effects. You can also use the Smart Sharpen filter, which analyzes your photo's contrast and finds the areas that need extra sharpening to create breathtaking images. You can access the controls directly from the Smart Sharpen panel. The user interface design of Photoshop is a modern and simple approach to an old editor. And this time, the graphical user interface is made especially for your computer. For example, it is ready to use as-is whether your computer's operating system is Windows XP, Vista, 7, 8, or the most recent versions. This means that you should not have any problems customizing the user interface of the Photoshop to fit best with your requirements. The downloaded Photoshop has the ability to open, edit, and manipulate the most common types of files. It can be saved in Photoshop files, PDF, EPS, and TIFF formats.

2) Here is a tool that helps you to zoom in or zoom out while working on an image. The default zoom in and zoom out tool is invoked by pressing the Ctrl and the Z key on the keyboard at any time. This will enable the zoom in and zoom out feature to work within a few seconds. New Photoshop - The default zoom and scale feature is invoked by pressing the Ctrl and the Z key on the keyboard at any time. This will enable the zoom in and zoom out feature to work within a few seconds. There is also a professional photo editing software that makes work and photography grand. Photoshop is the most popular graphic designing software that is used by designers for the past 20 years. This professional software helps to create images and help them to communicate. Don't forget to look at the latest photo editing software. It is a wonderful tool that helps photographers to express themselves by capturing and editing their photos' content. Adobe dazzles with the potential of photography editing software. As you may go to use the photographic editing software, there are number of features which too is so useful. With a wide range of editing tools, Adobe dazzles with the potential of photography editing software. You can use the editing software: create a striking impression, remove noise from the pictures, enhance the quality, add text and other content. So you can easily create stunning images or videos with the photo editing software and choose one among the varied features that are provided by Adobe, such as the tools. Try to edit the images with the help of presenting oil painting tools or draw a gorgeous hardlines by using the graphic design software. The software has an easy interface and provides elegant features to make the editing process easy to perform. In other words, Adobe dazzles with the potential of photography editing software. With a wide range of editing tools, Adobe dazzles with the potential of photography editing software. You can use the editing software: create a striking impression, remove noise from the pictures, enhance the quality, add text and other content. Photoshop is the best alternative to a digital camera for further post-processing.

https://new.c.mi.com/th/post/1321463/JSource\_Viewer\_+ключ\_Скачать\_MacWin\_Updated\_2022 https://new.c.mi.com/th/post/1321297/IBible\_+ключ\_Скачать\_бесплатно\_3264bit https://new.c.mi.com/global/post/489019/Kindlian\_крякнутая\_версия\_License\_Key\_Full\_Скачать https://new.c.mi.com/my/post/443744/ToDo\_List\_Reset\_Bзломанная\_версия\_With\_Serial\_Key\_https://new.c.mi.com/th/post/1319841/JB-Dialer\_+ключ\_Full\_Product\_Key\_Скачать https://new.c.mi.com/ng/post/62610/ActivePrez\_formerly\_Active\_Presentation\_Designer\_+ https://new.c.mi.com/ng/post/61567/EasyNote\_Bзломанная\_версия\_License\_Key\_Full\_Скачат https://new.c.mi.com/my/post/444943/Backup4all\_Полная\_версия\_Скачать\_бесплатно\_3264bit

The Photoshop family features a wide range of tools to make photo editing a lot easier to most people, and make it possible to create the images you want. They are designed to make editing and transforming a lot easier than in the analog days. When you edit a photo, the image is displayed in the background as a full-fledged window. Each tool can be invoked from the menubar by clicking Image >>> Character >> Change or CTRL-Command-1. This is a simple way to switch between tools. There are also shortcut keys that you can press to access a tool without having to go though the menubar. You can also zoom and pan, but this is a major drawback because in most cases it is exhausting slow. The whole image is invisible. Only tools are visible, the rest is hidden. The most advanced tools are found in the PSCC version. In addition to the tools that are found in the earlier versions, Photoshop CC features the ability to transform a photo using an entire team of tools disguised as brushes. These brushes are called "patterns". There are a lot of them and they have a variety of functions and traits. The layers of your image are hidden by default, but you can restore them by clicking the three dots (bottom of the window) and selecting the "Show all" option. You can control the space between patterns by changing the smallest or largest distance between them. They are cool, but also can feel like a lot of work, especially when transforming many pixels at once. The

most notable feature is the ability to work with one image and the entire photo at once, not just a single pixel. When in the works-overlay, you can zoom and pan the whole image without any problems. You can read more about the new Photoshop features in **Three new features in Photoshop CC** via their tutorial on YouTube.

https://zolixplorer.com/wp-content/uploads/2022/12/panray.pdf

http://seoburgos.com/?p=55789

https://www.academywithoutwalls.org/wp-content/uploads/2022/12/Photoshop-2021-Version-224-Download-LifeTime-Activation-Code-Free-License-Key-x3264-life.pdf

http://mysleepanddreams.com/?p=33796

http://bknews24.com/adobe-photoshop-7-0-download-2021- hot /

https://brandyallen.com/2022/12/25/layer-styles-photoshop-download-install/

 $\underline{https://greybirdtakeswing.com/download-adobe-photoshop-2021-version-22-5-with-registration-code-hack-win-mac-x32-64-2023/$ 

https://onemorelure.com/wp-content/uploads/2022/12/oliswenz.pdf

https://www.forestofgames.org/2022/12/photoshop-brushes-for-painting-free-download-portable.html

A large range of settings are available when you select the Shadows, Contrast, and Brightness tabs. Software histogram adjustment is now built-in to the Magic Wand, making it one of the best tools available. Get accurate adjustments easily, without having to test processes or erase and repaint. You can create wacky-looking artistic effects in Photoshop by using the Liquify filter, and more chances to do so are ahead. In addition to graphically repositioning text and shapes as in previous iterations, you can also scale, rotate, bend, warp and stretch your photos. Using a free trial version of Photoshop will give you access to the newest features. You can either install the newest version of Photoshop, purchase a trial version for 30 days, or install a plugin like PhotoshopBox to trigger trial changes. To learn about the applications that make Adobe's image editing suite go, visit our full guide to Photoshop benefits, from the popular zoom tool to the ease of use. Those who want to edit digital photos can rely on the many features Photoshop Elements includes, including running your image to make it faster on your computer's hard drive, sharpening your photos, correcting color and adding special effects. You can then share your creations on the Web by publishing them on social media sites and more, thanks to the Elements' social viewing tools. The boring old car-phone-tabletcomputer-music-photo-game device market just keeps getting more crowded, with a new category of hardware—the third pillar of the digital lifestyle. Oft mocked for its lack of innovation, Apple is introducing a new breed of mobile computers with the debut of two new, smaller laptops, the Mac Pro and Mac Air. Until now, the best-selling Mac was the 2020 iMac Pro, which helped the Apple line's product diversity top the \$1 billion mark.